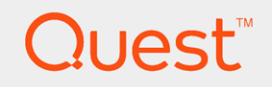

### Quest<sup>®</sup> QoreStor<sup>™</sup> 4.1

## Interoperability Guide

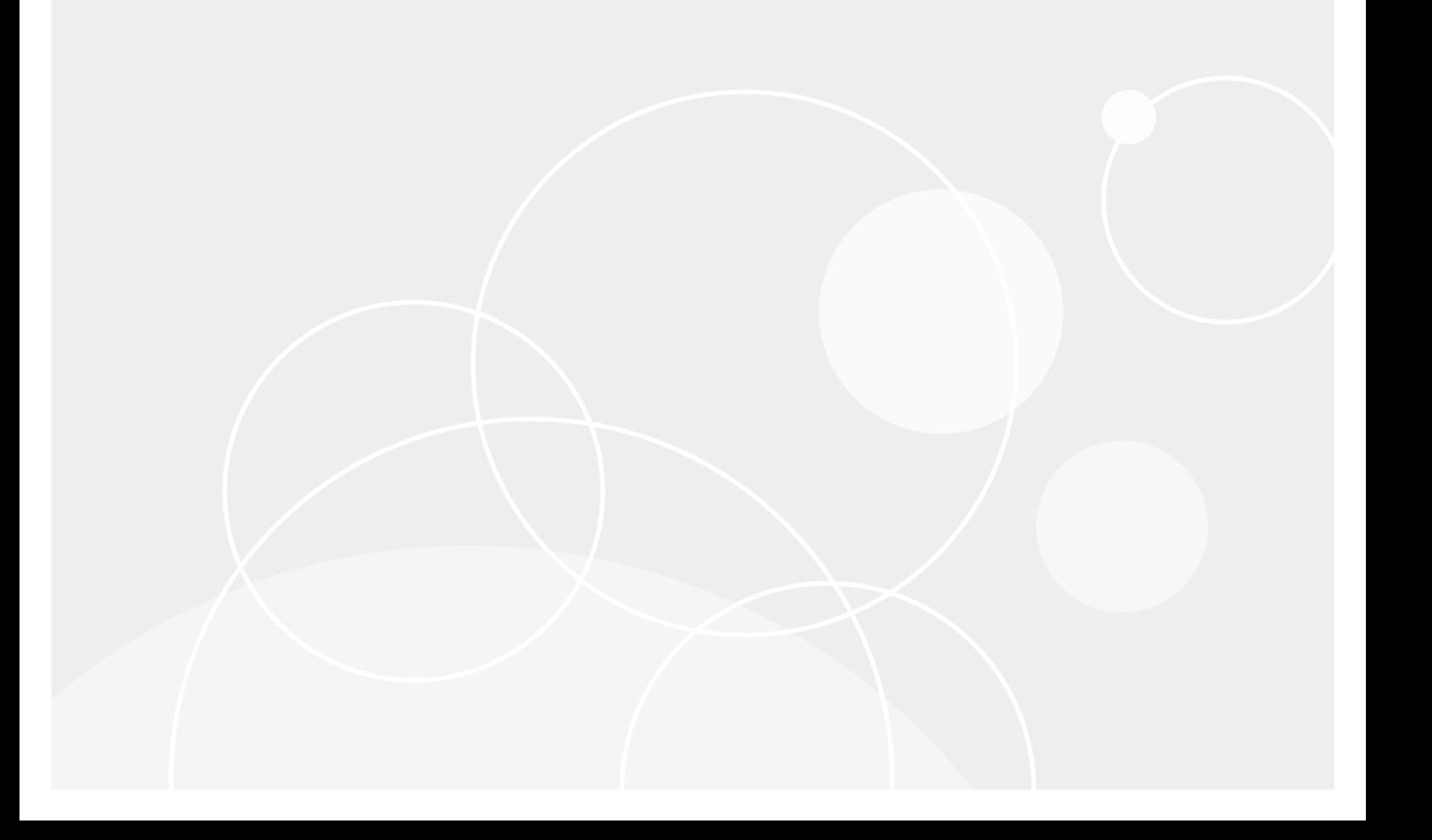

#### © 2018 Quest Software Inc. ALL RIGHTS RESERVED.

This guide contains proprietary information protected by copyright. The software described in this guide is furnished under a software license or nondisclosure agreement. This software may be used or copied only in accordance with the terms of the applicable agreement. No part of this guide may be reproduced or transmitted in any form or by any means, electronic or mechanical, including photocopying and recording for any purpose other than the purchaser's personal use without the written permission of Quest Software Inc.

The information in this document is provided in connection with Quest Software products. No license, express or implied, by estoppel or otherwise, to any intellectual property right is granted by this document or in connection with the sale of Quest Software products. EXCEPT AS SET FORTH IN THE TERMS AND CONDITIONS AS SPECIFIED IN THE LICENSE AGREEMENT FOR THIS PRODUCT, QUEST SOFTWARE ASSUMES NO LIABILITY WHATSOEVER AND DISCLAIMS ANY EXPRESS, IMPLIED OR STATUTORY WARRANTY RELATING TO ITS PRODUCTS INCLUDING, BUT NOT LIMITED TO, THE IMPLIED WARRANTY OF MERCHANTABILITY, FITNESS FOR A PARTICULAR PURPOSE, OR NON-INFRINGEMENT. IN NO EVENT SHALL QUEST SOFTWARE BE LIABLE FOR ANY DIRECT, INDIRECT, CONSEQUENTIAL, PUNITIVE, SPECIAL OR INCIDENTAL DAMAGES (INCLUDING, WITHOUT LIMITATION, DAMAGES FOR LOSS OF PROFITS, BUSINESS INTERRUPTION OR LOSS OF INFORMATION) ARISING OUT OF THE USE OR INABILITY TO USE THIS DOCUMENT, EVEN IF QUEST SOFTWARE HAS BEEN ADVISED OF THE POSSIBILITY OF SUCH DAMAGES. Quest Software makes no representations or warranties with respect to the accuracy or completeness of the contents of this document and reserves the right to make changes to specifications and product descriptions at any time without notice. Quest Software does not make any commitment to update the information contained in this document.

If you have any questions regarding your potential use of this material, contact:

Quest Software Inc.

Attn: LEGAL Dept

4 Polaris Wav

Aliso Viejo, CA 92656

Refer to our Web site ([https://www.quest.com](https://www.quest.com/)) for regional and international office information.

#### Patents

Quest Software is proud of our advanced technology. Patents and pending patents may apply to this product. For the most current information about applicable patents for this product, please visit our website at <https://www.quest.com/legal>.

#### **Trademarks**

Quest, the Quest logo, and Join the Innovation are trademarks and registered trademarks of Quest Software Inc. For a complete list of Quest marks, visit <https://www.quest.com/legal/trademark-information.aspx>. All other trademarks and registered trademarks are property of their respective owners.

#### Legend

- CAUTION: A CAUTION icon indicates potential damage to hardware or loss of data if instructions are ņ not followed.
- IMPORTANT, NOTE, TIP, MOBILE, or VIDEO: An information icon indicates supporting information. i

QoreStor InteroperabilityGuide Updated - June 2018 Version - 4.1

### **Contents**

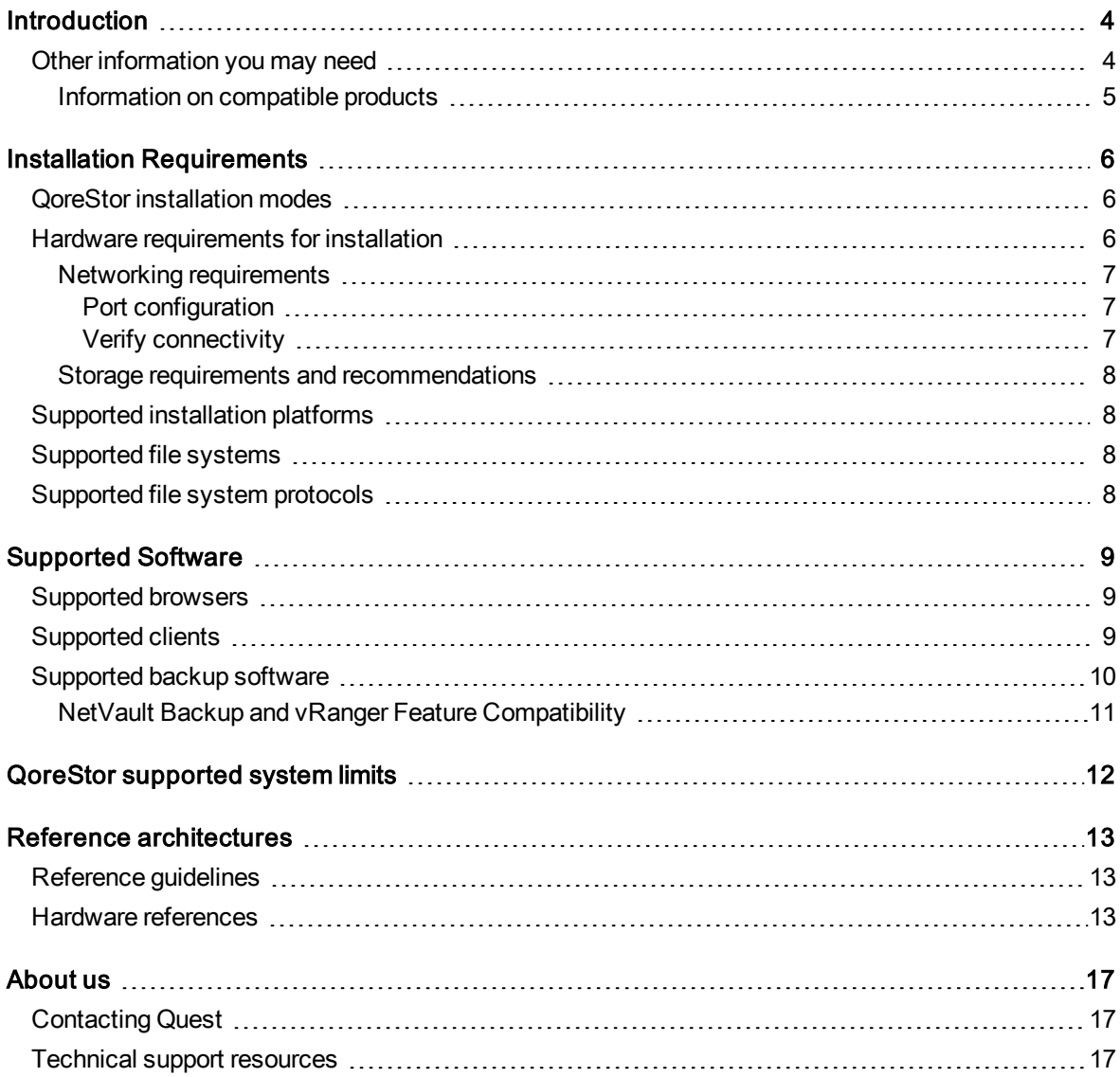

## Introduction

<span id="page-3-1"></span><span id="page-3-0"></span>This quide provides information about hardware and software requirements for Quest<sup>®</sup> QoreStor™ installation, as well as additional third-party software applications supported for use with QoreStor.

## Other information you may need

The following table lists the documentation available for QoreStor. The documents listed in this table are available on the Quest support website by selecting your specific QoreStor version at: [http://support.quest.com/QoreStor](http://support.quest.com/qorestor)

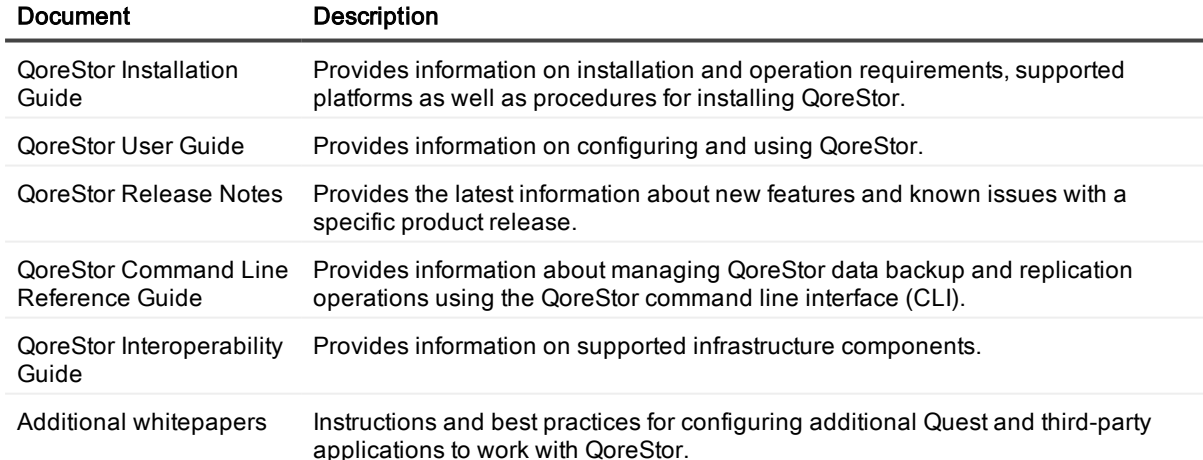

#### Table 1: QoreStor documentation

NOTE: Check for the latest documentation updates and release notes at i [http://support.quest.com/qorestor.](https://support.quest.com/qorestor) Read the release notes first because they contain the most recently documented information about known issues with a specific product release.

### <span id="page-4-0"></span>Information on compatible products

QoreStor offers direct integration with Quest Software's NetVault® Backup and vRanger®, as well as Veritas NetBackup and Backup Exec. For more information on those products refer to the documents below.

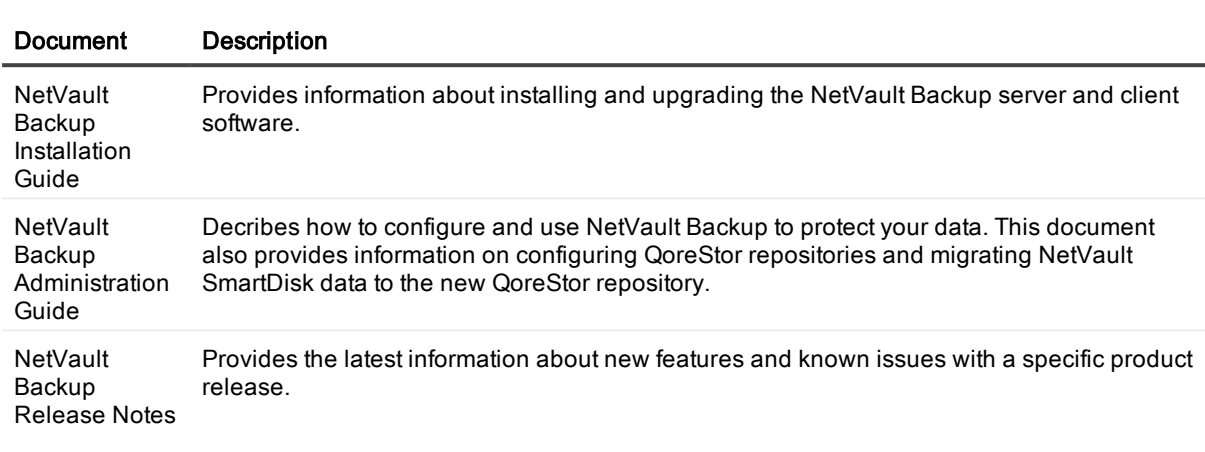

#### Table 2: Quest NetVault Backup documentation

**i** NOTE: See the complete NetVault Backup documentation at [https://support.quest.com/netvault-backup.](https://support.quest.com/netvault-backup/)

#### Table 3: Quest vRanger documentation

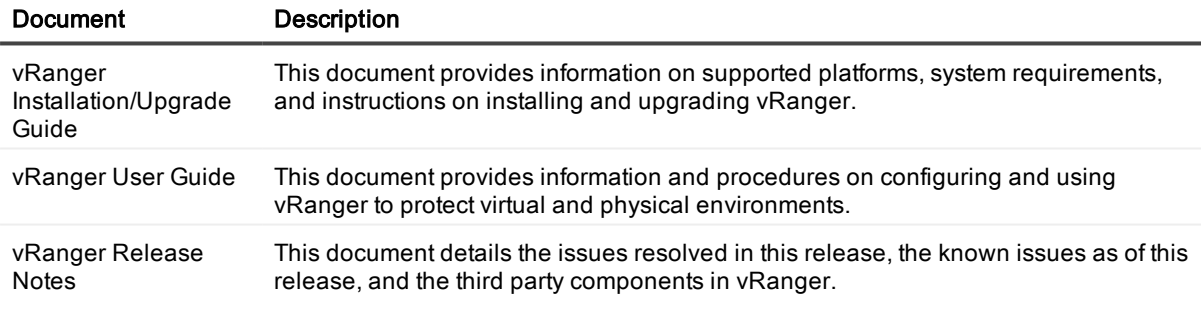

 $\frac{1}{1}$  NOTE: See the complete vRanger documentation at [https://support.quest.com/vranger.](https://support.quest.com/vranger/)

#### Table 4: Veritas documentation

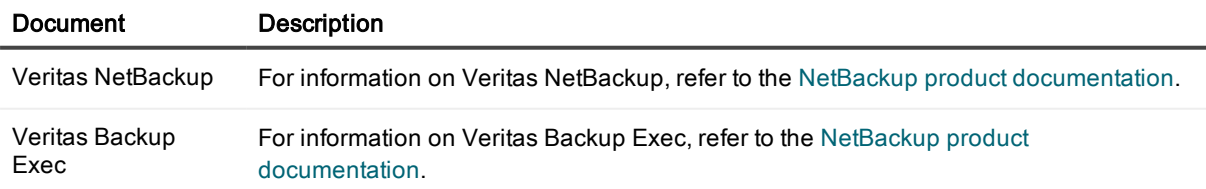

# Installation Requirements

<span id="page-5-1"></span><span id="page-5-0"></span>The information in this section describes the minimum hardware and software requirements for QoreStor installation.

### QoreStor installation modes

QoreStor can be installed in one of three installation modes, each with different hardware requirements and expected performance levels.

- Standard This the mode of installation that will yield the highest performance. Unless you know that Cloud Optimized or Demo mode is appropriate for your use-case, use Standard mode to avoid performance issues. Standard mode supports a back end capacity of up to 150TB.
- Cloud Optimized This is a smaller footprint installation designed to maximize cost-effectiveness for operation in cloud environments. The data dictionary size is reduced to reflect the lower backend capacity limit of 43TB.
- Demo Demo mode is the least hardware-intensive option used for initial evaluation or lightweight testing. Demo mode can easily be installed on a virtual machine running on most workstations. Demo mode is not suitable for any production application and does not allow any license expansion. Demo mode supports a back end capacity of up to 100GB.

### <span id="page-5-2"></span>Hardware requirements for installation

QoreStor can be installed in one of three modes: Standard, Cloud Optimized, and Demo. Each installation mode has different minimum installation requirements, as described below. Refer to QoreStor [installation](#page-5-1) modes for more information on the installation modes.

NOTE: The table below lists the minimum hardware requirements for installation. Refer to QoreStor sizing guidelines for information on sizing your QoreStor server.

#### Table 5: Hardware requirements for installation

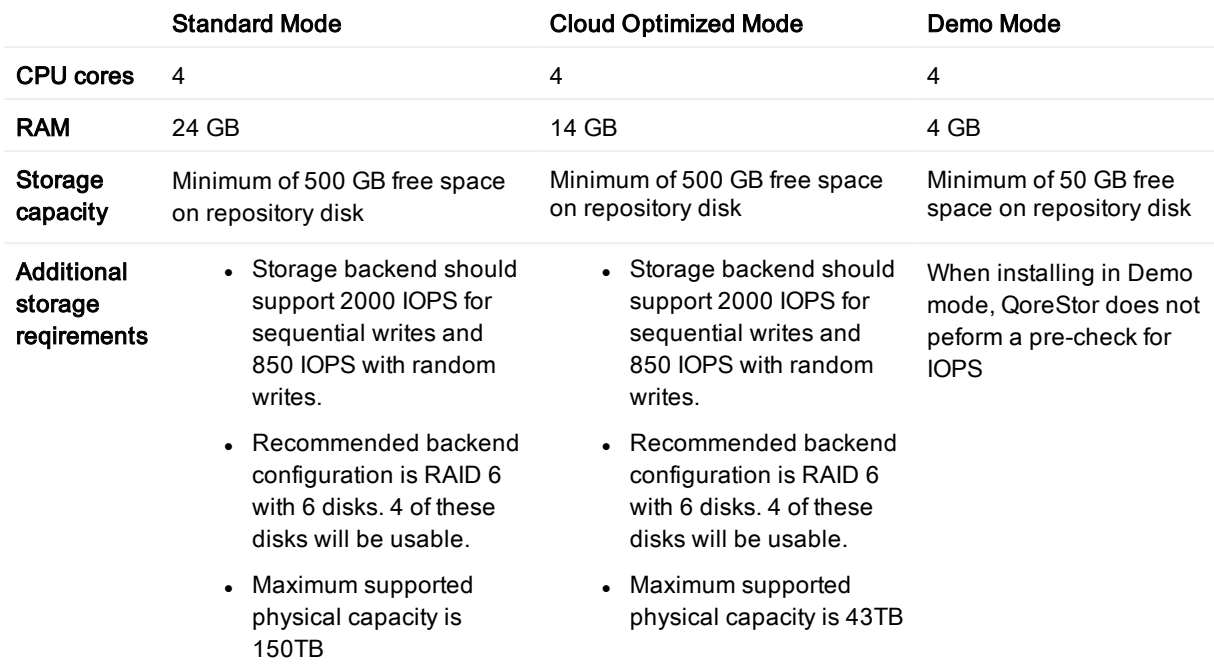

### <span id="page-6-0"></span>Networking requirements

<span id="page-6-1"></span>The following network configurations need to be made in order to succesfully install and run QoreStor.

### Port configuration

The ports below need to be available for the QoreStor service:

- $-5233$
- $.9901$
- 9904
- $.9911$
- 9920
- $. 11000$
- $-10011$

#### <span id="page-6-2"></span>Verify connectivity

The usage of the QoreStor repository requires stableTCP/IP connectivity between the backup application server and the QoreStor repository server.

NOTE: The QoreStor repository and backup application server need to be on the same local network. i l

### <span id="page-7-0"></span>Storage requirements and recommendations

Consider these additional storage requirements and recommendations when planning your QoreStor installation.

- Storage backend should support 2000 IOPS for sequential writes and 850 IOPS with random writes.
- Recommended backend configuration is RAID 6 with 6 disks. 4 of these disks will be usable.
- <span id="page-7-1"></span>• Maximum supported physical capacity is 150TB

## Supported installation platforms

QoreStor is supported on the following platforms:

#### Table 6: Operating systems supported for installation

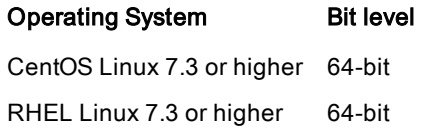

## <span id="page-7-2"></span>Supported file systems

Only the file system listed below is supported for the QoreStor server.

<span id="page-7-3"></span> $\cdot$  XFS

## Supported file system protocols

QoreStor supports the following file system protocols. The Rapid Data Access (RDA) protocols below provide a logical disk interface that can be used with network storage devices to store data and support data storage operation.

- RDA with NetVault Backup
- RDA with vRanger
- RDA with OpenStorage Technology (OST)

## Supported Software

<span id="page-8-1"></span><span id="page-8-0"></span>The applications listed in the sections below are supported for use with QoreStor

### Supported browsers

This section lists the minimum supported web browers for use with the QoreStor UI.

#### Table 7: Supported browsers

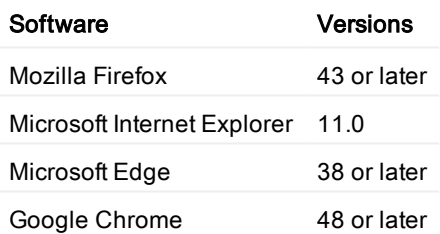

### <span id="page-8-2"></span>Supported clients

Delete this text and replace it with your own content.

#### Table 8: Supported QoreStor clients

Client type Client installation platform

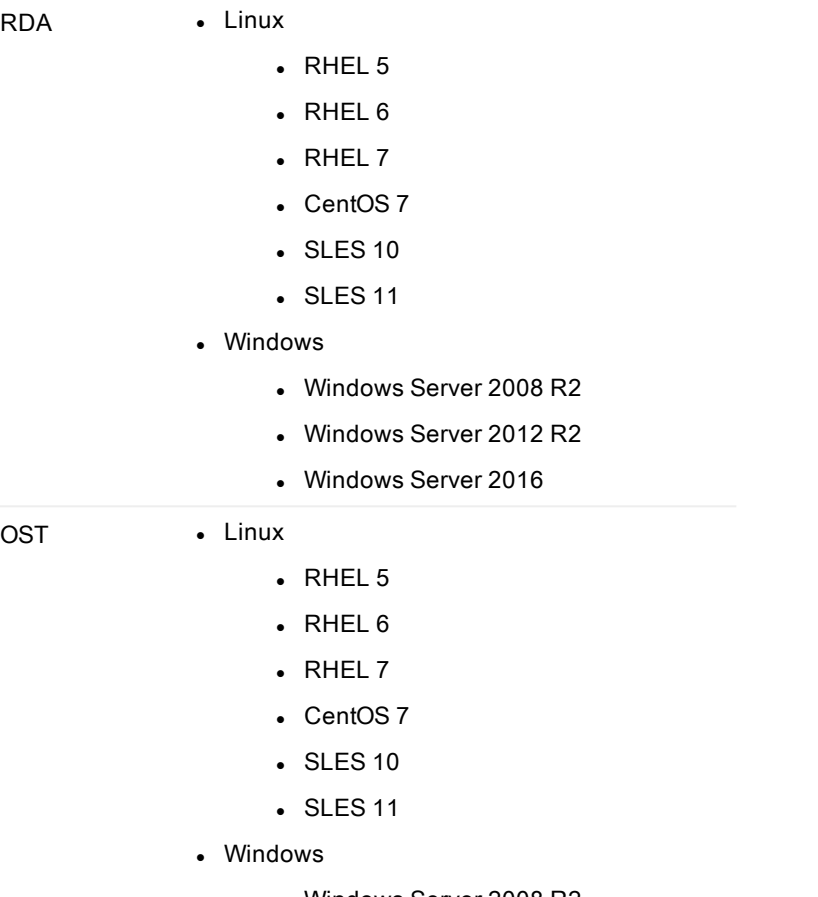

- Windows Server 2008 R2
- Windows Server 2012 R2
- Windows Server 2016

## <span id="page-9-0"></span>Supported backup software

This section lists the supported backup applications and protocols for QoreStor.

#### Table 9: Supported backup applications and protocols

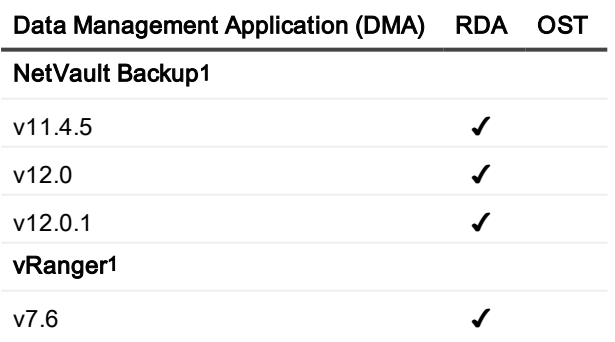

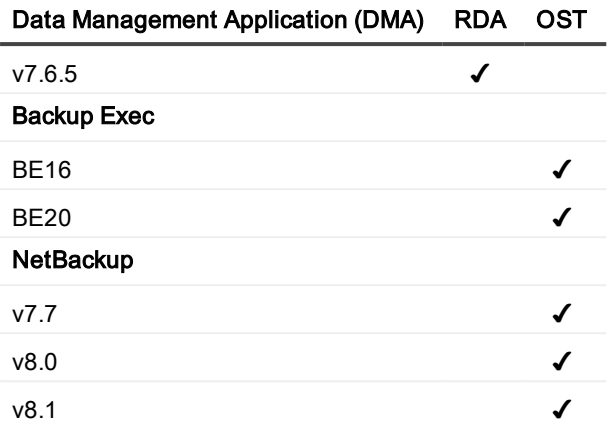

1Refer to NetVault Backup and vRanger Feature [Compatibility](#page-10-0) for more detailed information on NetVault Backup and vRanger Support

### <span id="page-10-0"></span>NetVault Backup and vRanger Feature **Compatibility**

The table below provides more detailed information on NetVault Backup and vRanger feature compatibility with QoreStor.

#### Table 10: NetVault Backup and vRanger feature compatibility

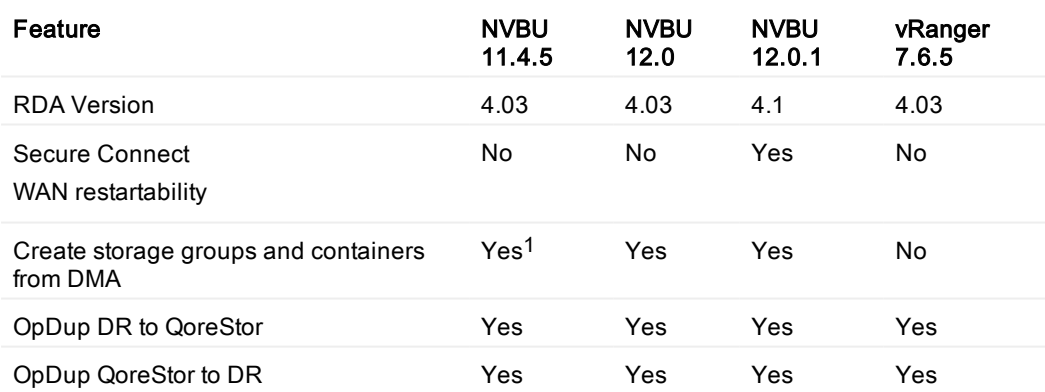

1NetVault Backup 11.4.5 will recognize QoreStor as a "Quest DR Device".

# <span id="page-11-0"></span>QoreStor supported system limits

This section lists the supported configuration limits for the QoreStor system.

#### Table 11: Supported configuration limits

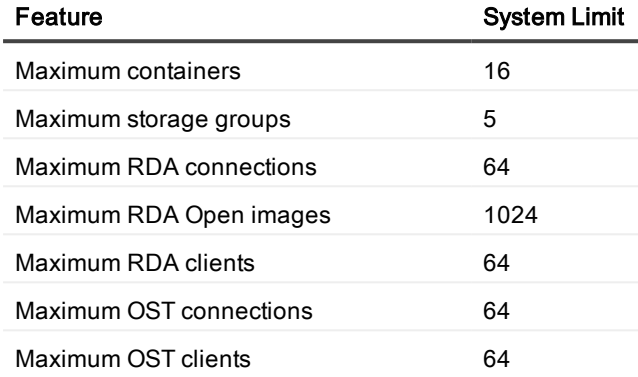

## Reference architectures

<span id="page-12-1"></span><span id="page-12-0"></span>The information in the sections below is intended to help you properly size your QoreStor server.

## Reference guidelines

The specifications detailed in Hardware [references](#page-12-2) were constructed with the performance guidelines listed below in mind. Please review the performance guidelines below and select an option suitable for your environment. Use that same reference in the Hardware [references](#page-12-2) section to identify the representative reference architecture.

#### Table 12: Reference guidelines

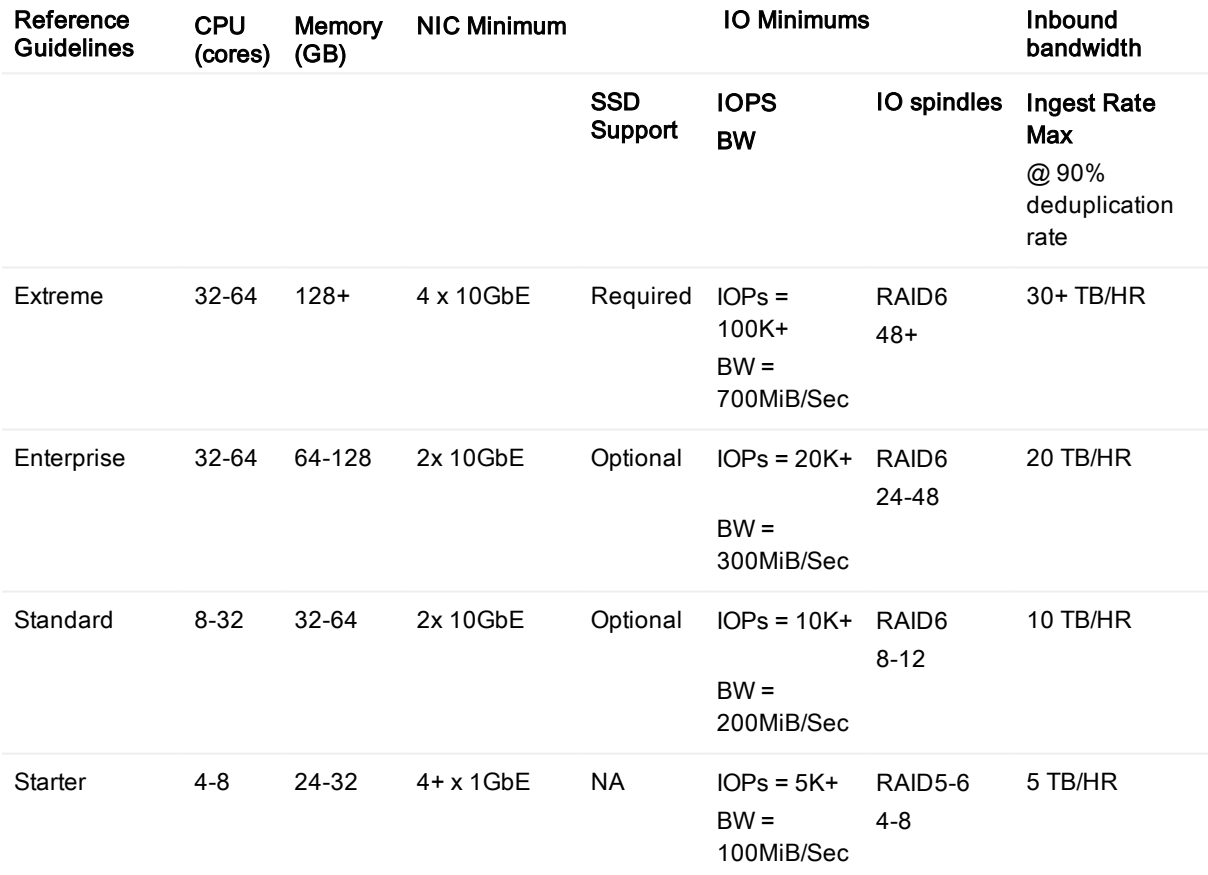

### <span id="page-12-2"></span>Hardware references

The table below provides reference architectures for different levels of performance. Two of the examples below use SSD storage to host the QoreStor metadata, which will improve QoreStor performance.

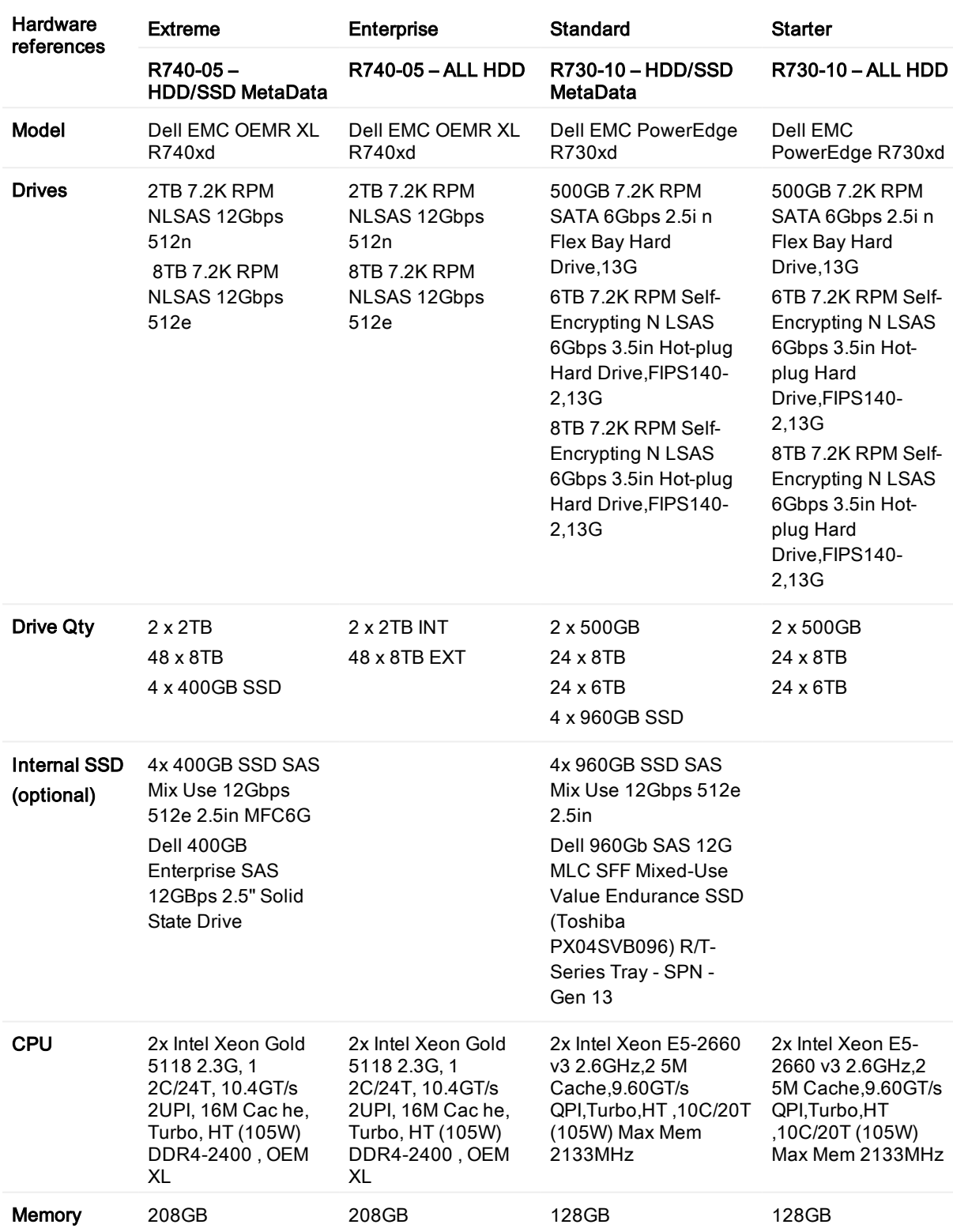

#### Table 13: Hardware references

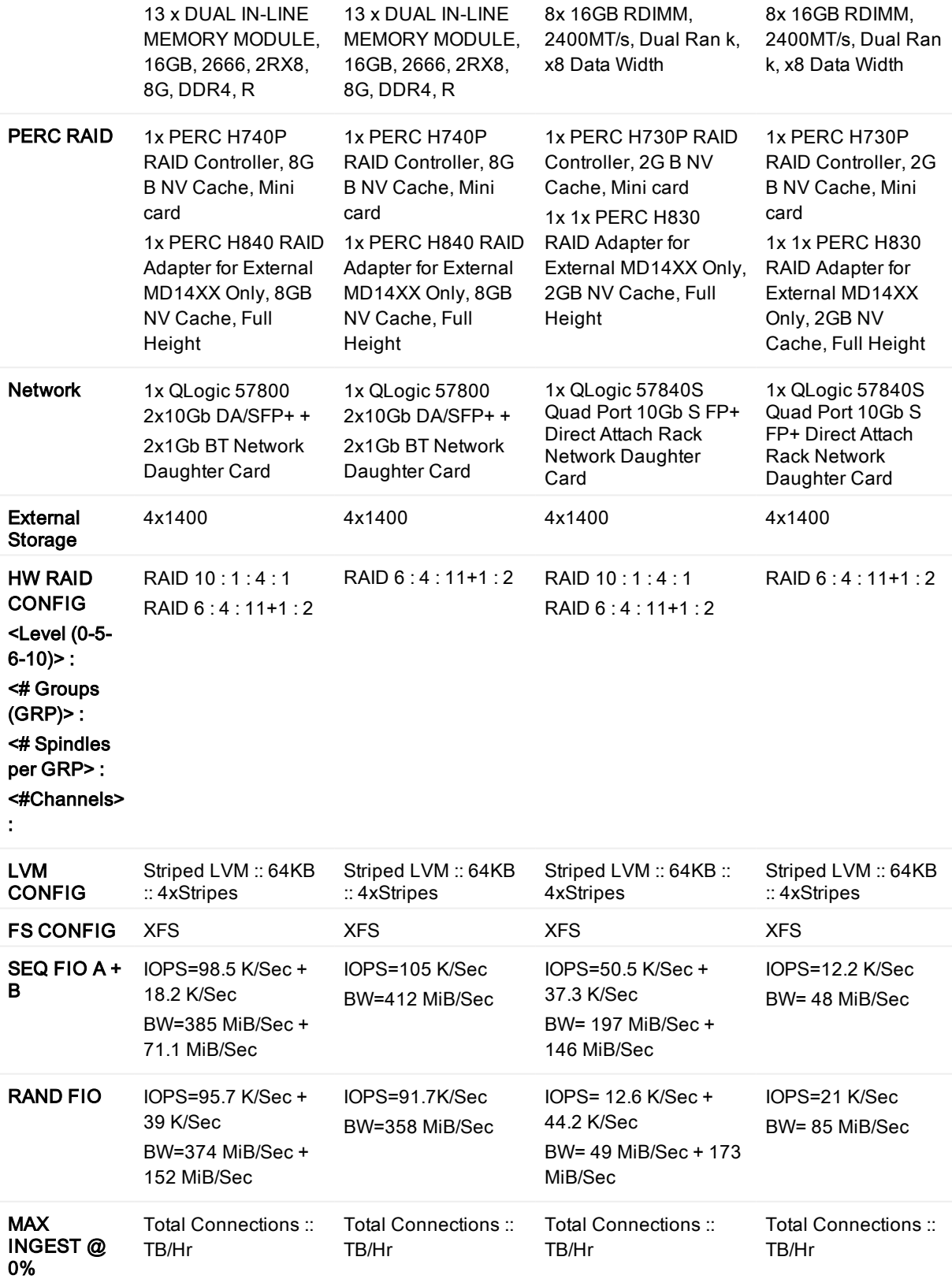

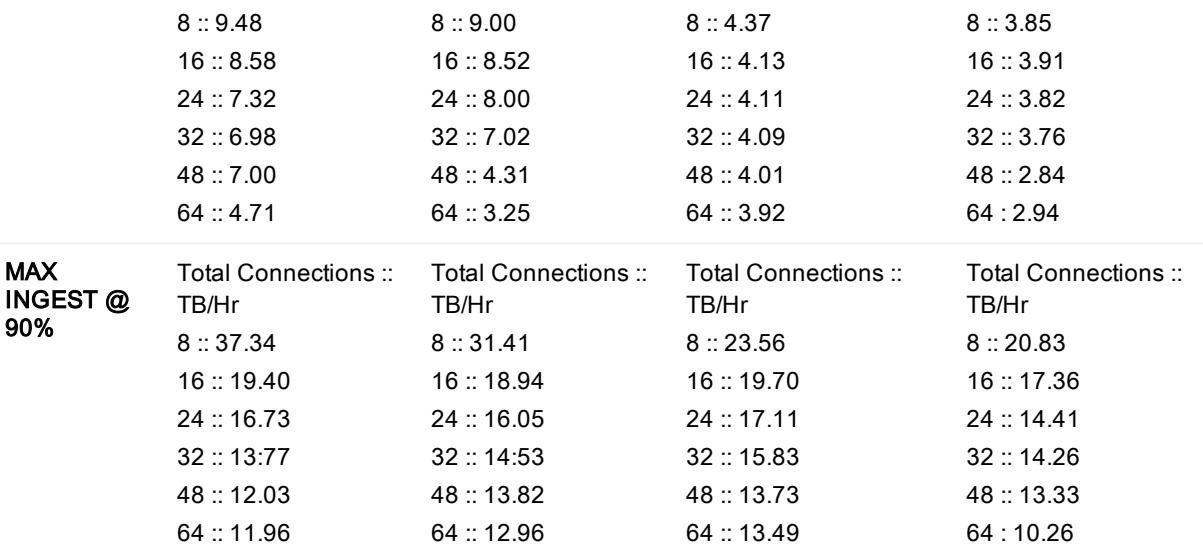

### <span id="page-16-0"></span>We are more than just a name

We are on a quest to make your information technology work harder for you. That is why we build communitydriven software solutions that help you spend less time on IT administration and more time on business innovation. We help you modernize your data center, get you to the cloud quicker and provide the expertise, security and accessibility you need to grow your data-driven business. Combined with Quest's invitation to the global community to be a part of its innovation, and our firm commitment to ensuring customer satisfaction, we continue to deliver solutions that have a real impact on our customers today and leave a legacy we are proud of. We are challenging the status quo by transforming into a new software company. And as your partner, we work tirelessly to make sure your information technology is designed for you and by you. This is our mission, and we are in this together. Welcome to a new Quest. You are invited to Join the Innovation™.

### Our brand, our vision. Together.

Our logo reflects our story: innovation, community and support. An important part of this story begins with the letter Q. It is a perfect circle, representing our commitment to technological precision and strength. The space in the Q itself symbolizes our need to add the missing piece — you — to the community, to the new Quest.

### <span id="page-16-1"></span>Contacting Quest

<span id="page-16-2"></span>For sales or other inquiries, visit [www.quest.com/contact](https://www.quest.com/contact).

## Technical support resources

Technical support is available to Quest customers with a valid maintenance contract and customers who have trial versions. You can access the Quest Support Portal at [https://support.quest.com](https://support.quest.com/).

The Support Portal provides self-help tools you can use to solve problems quickly and independently, 24 hours a day, 365 days a year. The Support Portal enables you to:

- Submit and manage a Service Request
- View Knowledge Base articles
- Sign up for product notifications
- Download software and technical documentation
- View how-to-videos
- Engage in community discussions
- Chat with support engineers online
- View services to assist you with your product